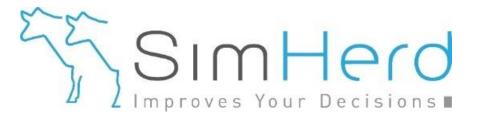

## Make your own SimHerd analysis From A to Z

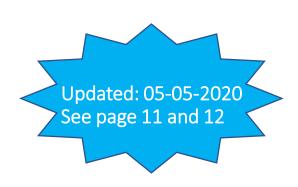

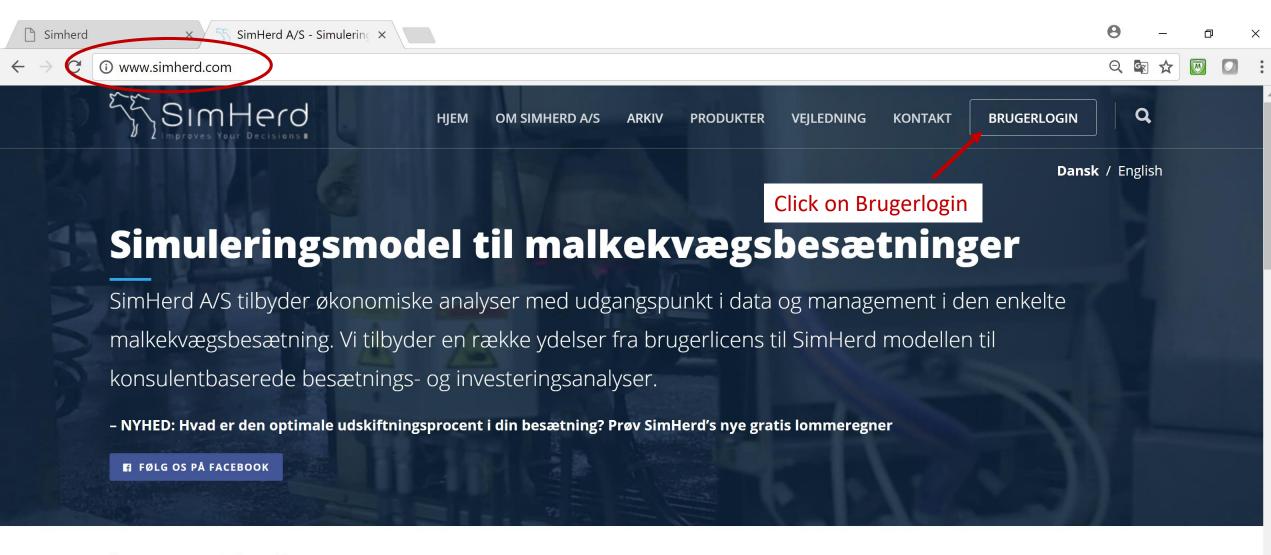

Se vores præsentationsvideo

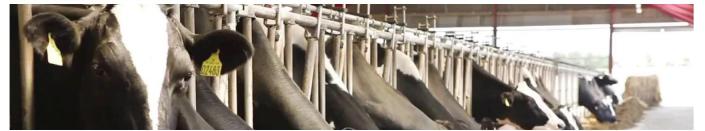

Skal SimHerd også finde de skjulte gevinster i din besætning?

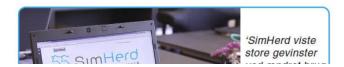

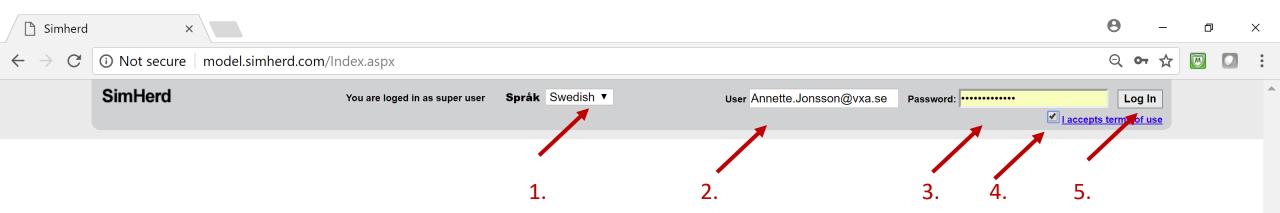

- 1. Choose language
- 2. Enter Username (your e-mail address)
- 3. And password (simherd)
- 4. Put a tick mark in the box
- 5. Click on "Log in"

Välkommen til SimHerd. Frågor och feedback: je@simherd.com

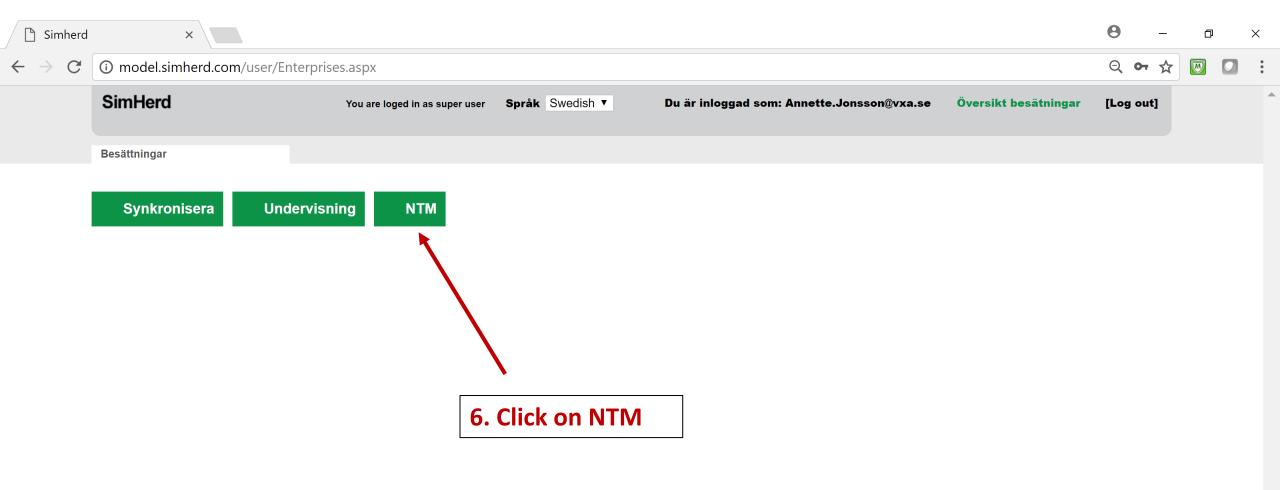

## The other two buttons

- Synkronisera: Communicate with the cattle database. This is only operational in Denmark
- Undervisning: Upload a standard 200-cow herd. This is used for teaching on universities and agricultural schools

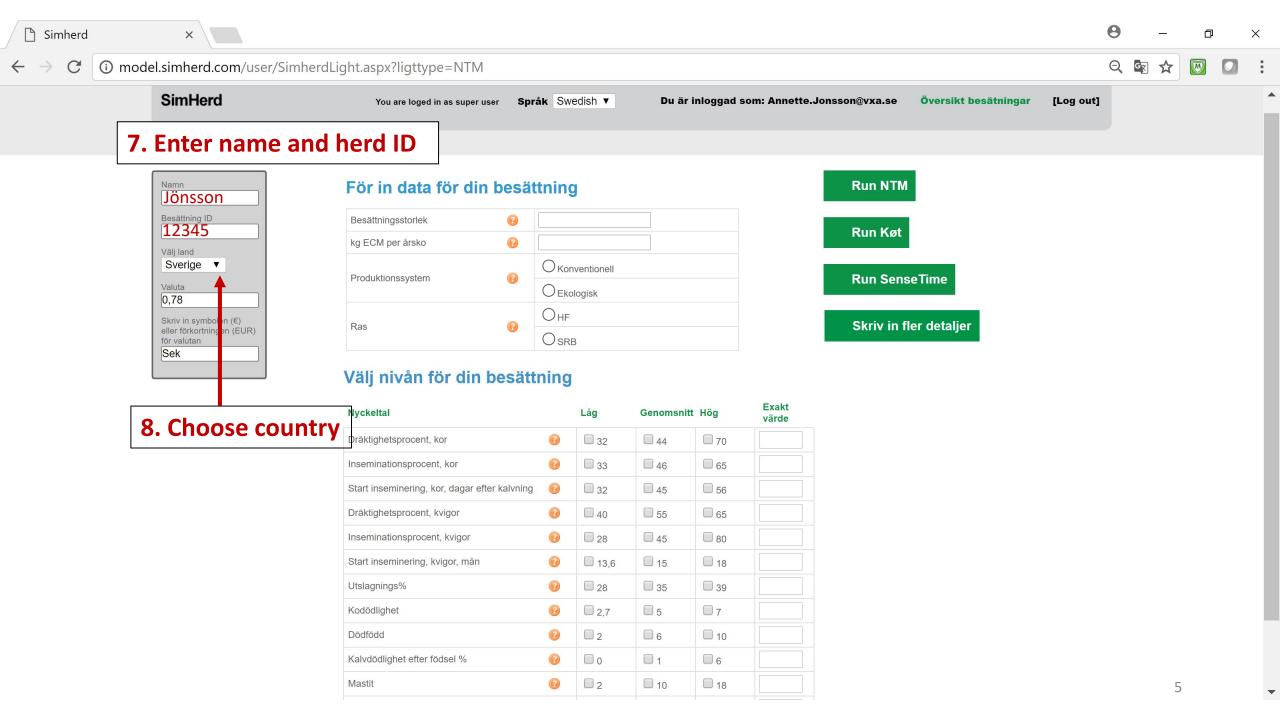

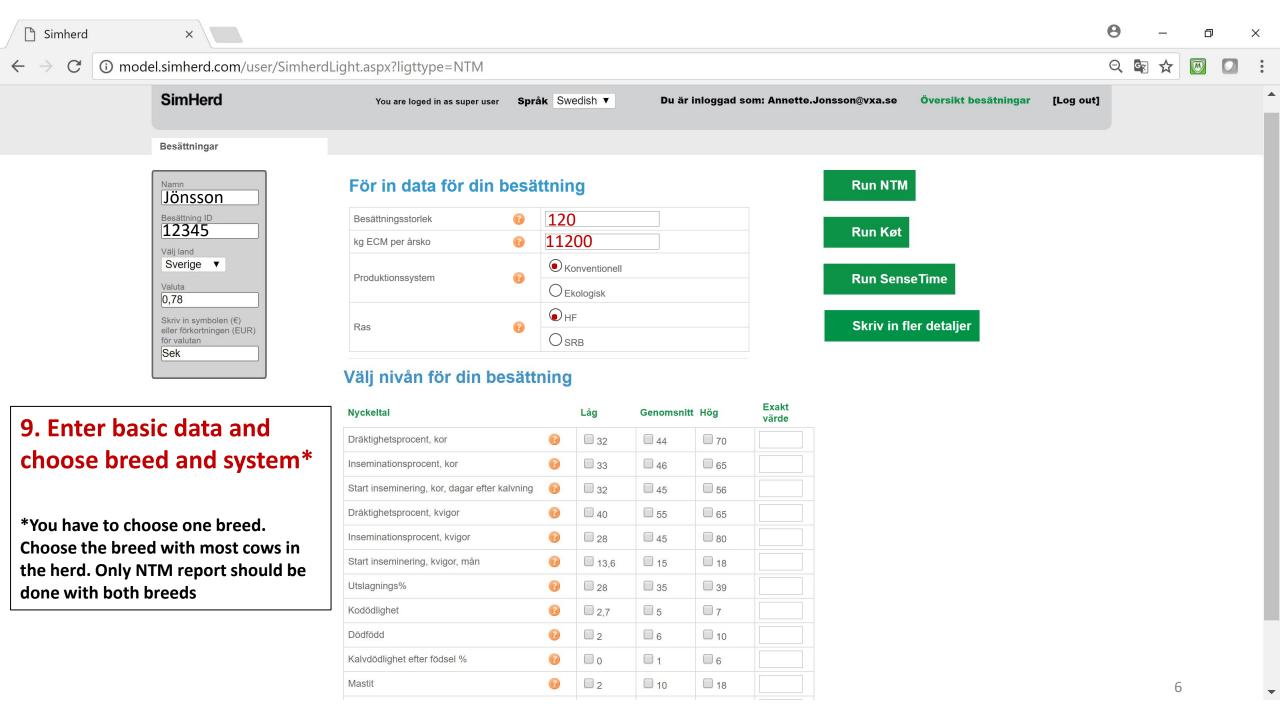

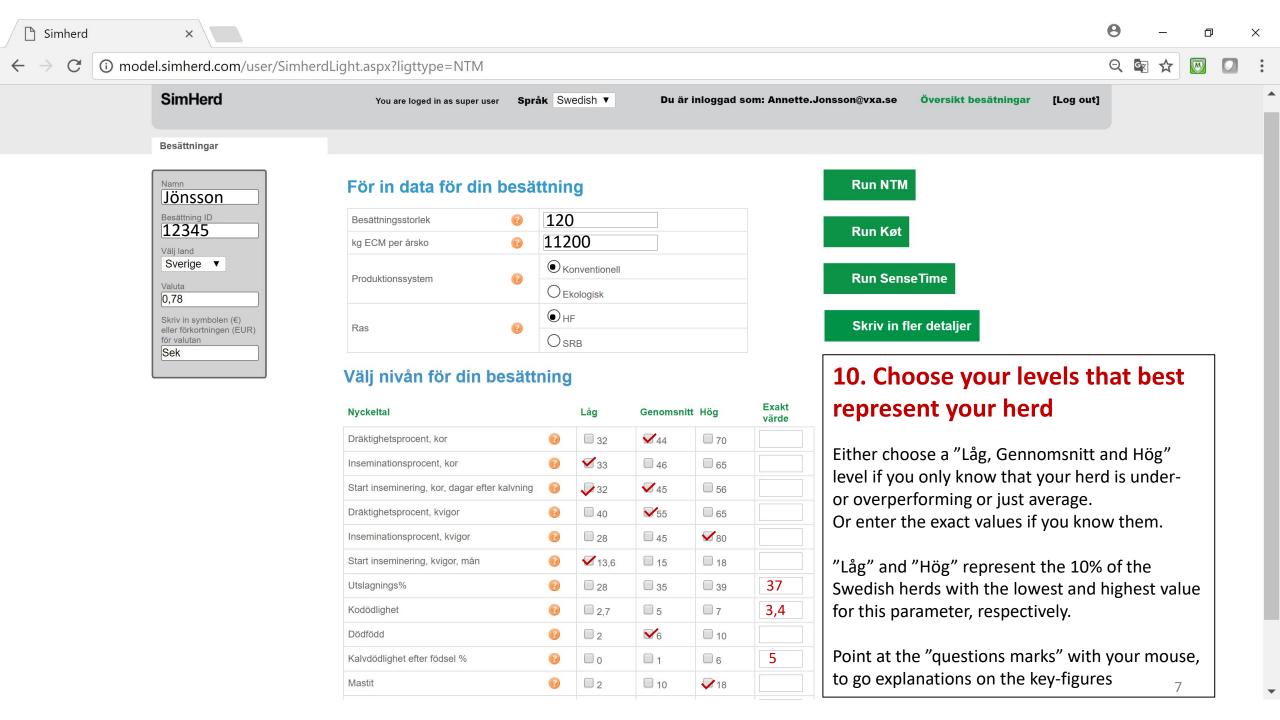

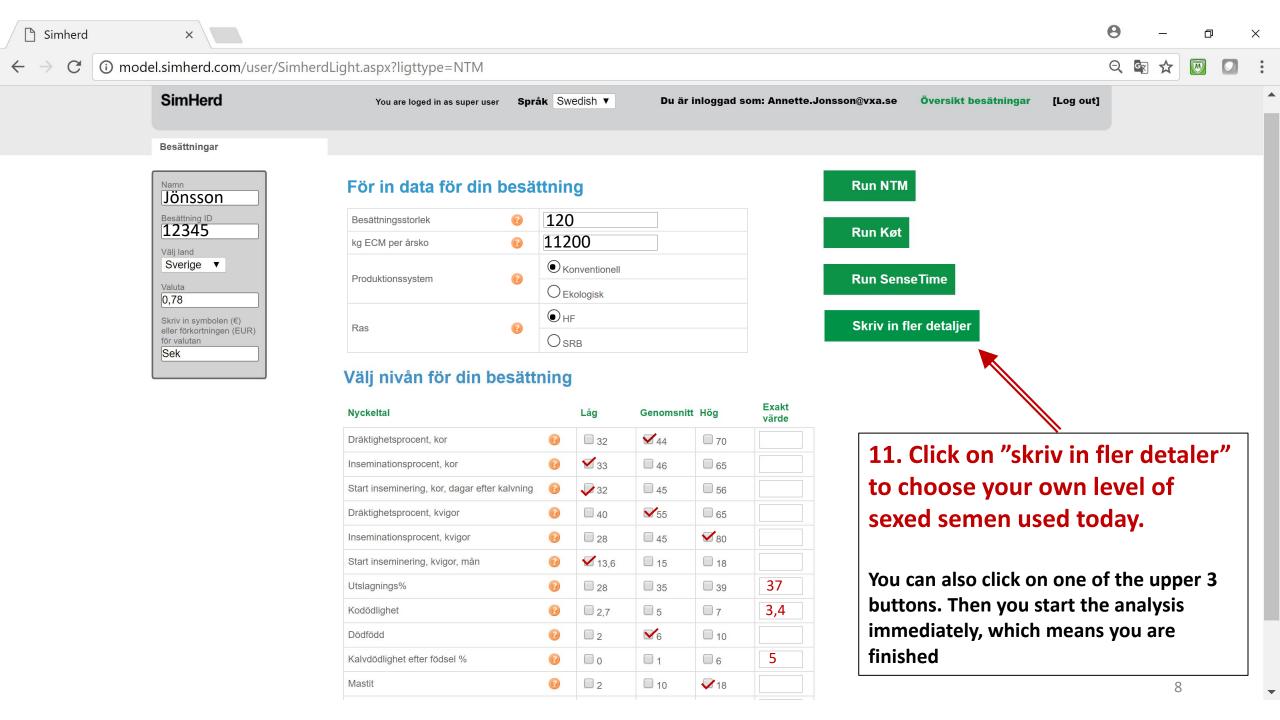

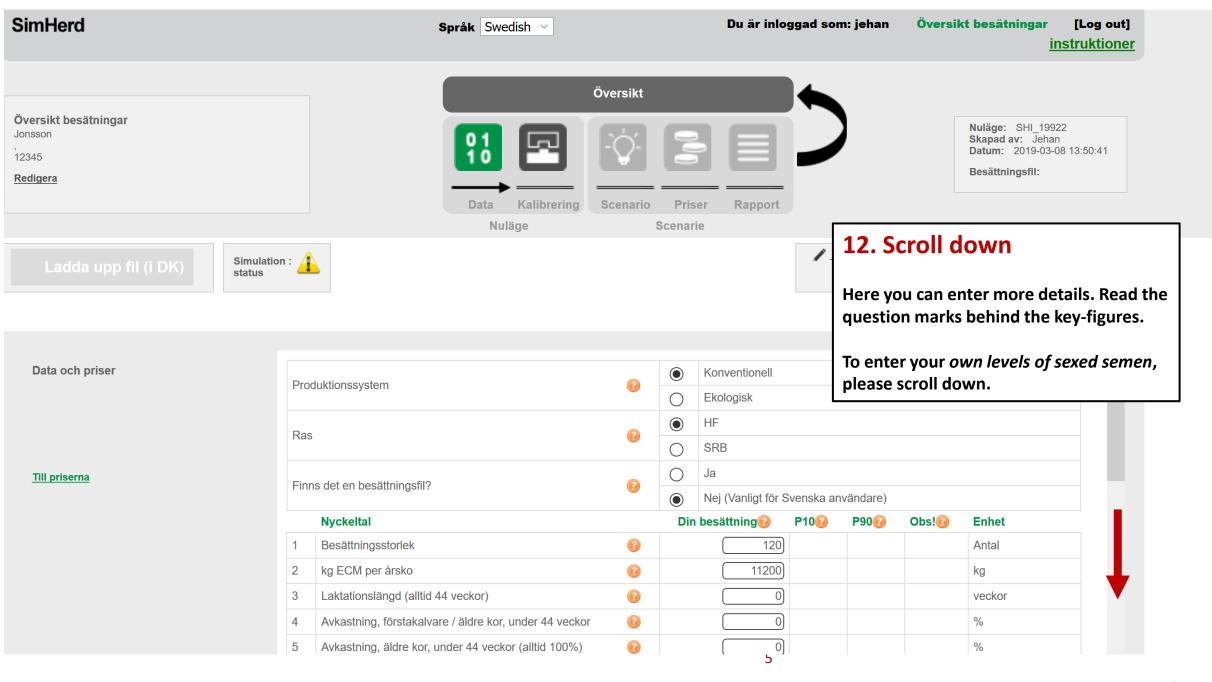

Översikt besätningar

SE10042020

SE1004202.

Redigera

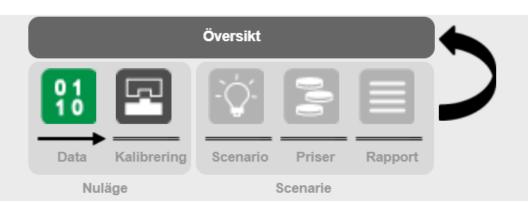

Nuläge: SHI\_25035 Skapad av: Jehan

**Datum:** 2020-04-10 11:40

Besättningsfil:

## 13. Choose the levels of sexed semen as they are used today

I advice to enter 0 for köttrassperma kor and let SimHerd find out what the optimal level of kött should be. But that's just my personal opinion. When using 0%, it makes the report easier.

Keep scrolling down

fil (i DK)

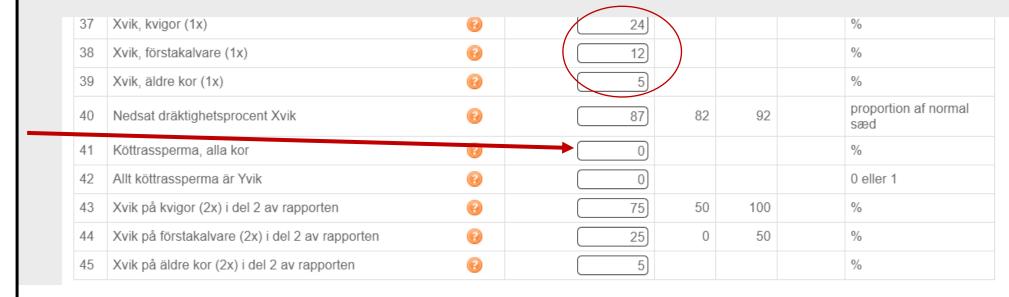

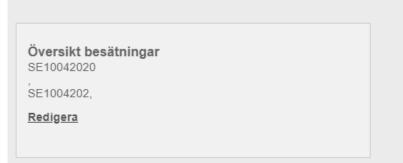

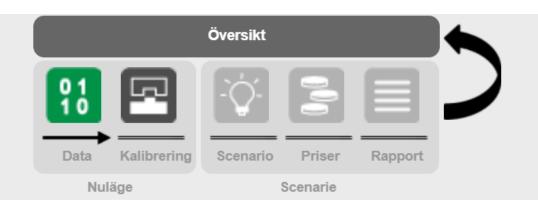

Nuläge: SHI\_25035 Skapad av: Jehan

Skapad av: Jehan Datum: 2020-04-10 11:40

Besättningsfil:

🛕 Spara

Ladda upp fil (i DK)

Here you can specify how much lower the conception rate is for Xvik. If normal semen has a conception rate of 60%, then 87% means that Xvik has a conception rate of 52% (60%\*87%)

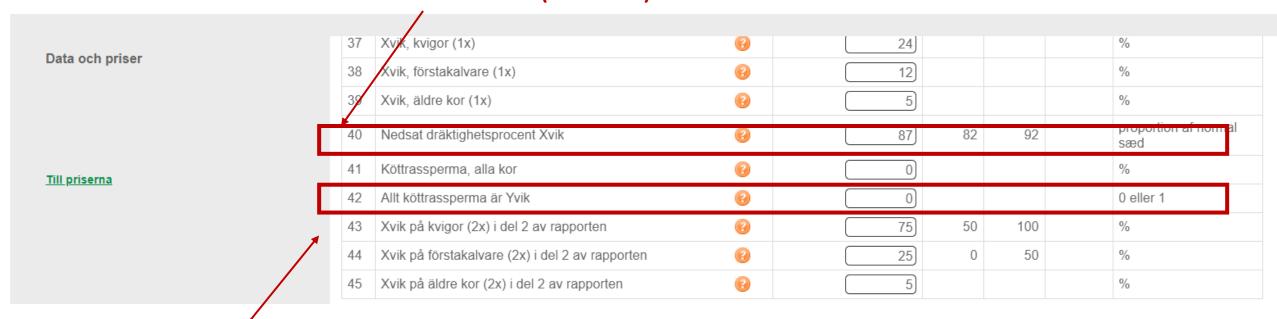

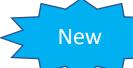

Here you can choose, if you want ALL beef semen in the analysis to be sexed beef semen (Yvik=90% bull calves)

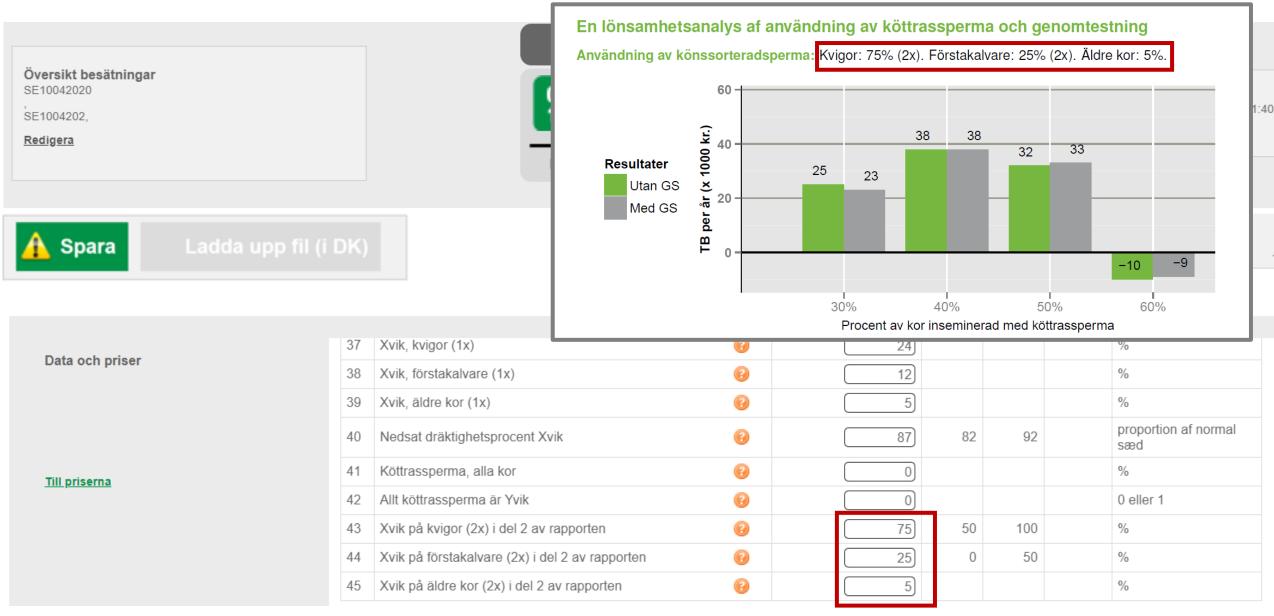

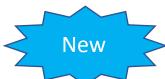

Here you can (you don't have to) choose how much Xvik you want to use in part 2 of the report.

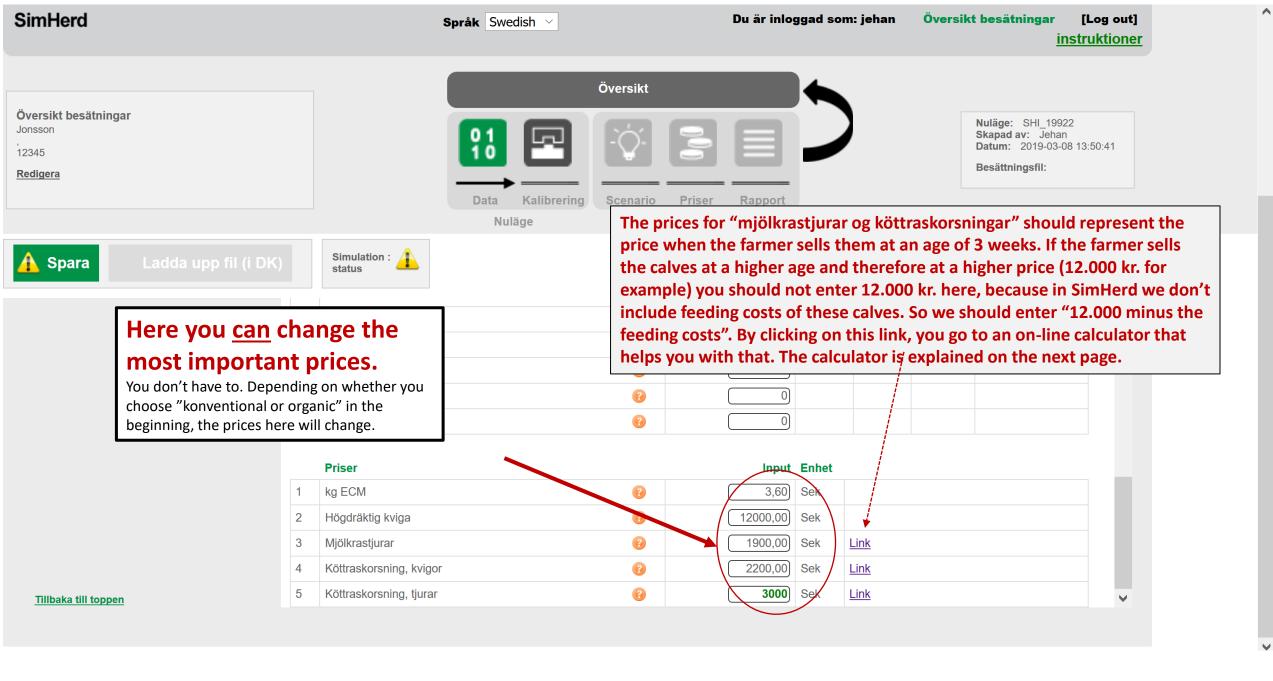

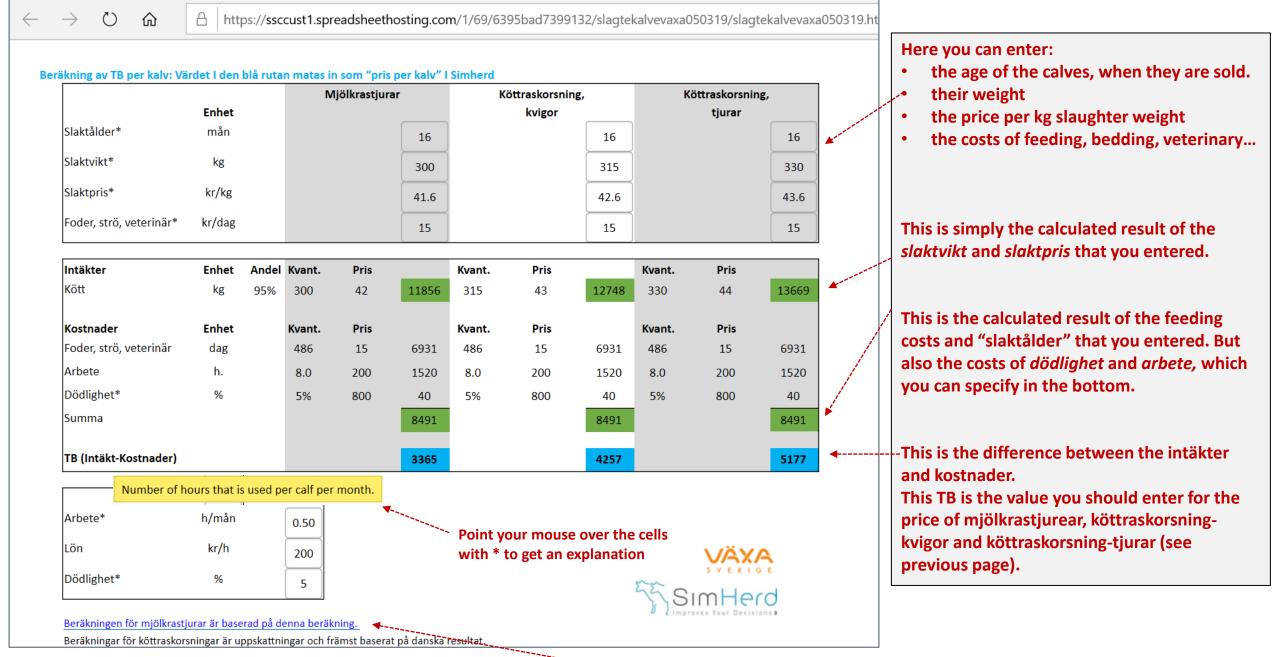

This is the Swedish report that we based this spreadsheet on.

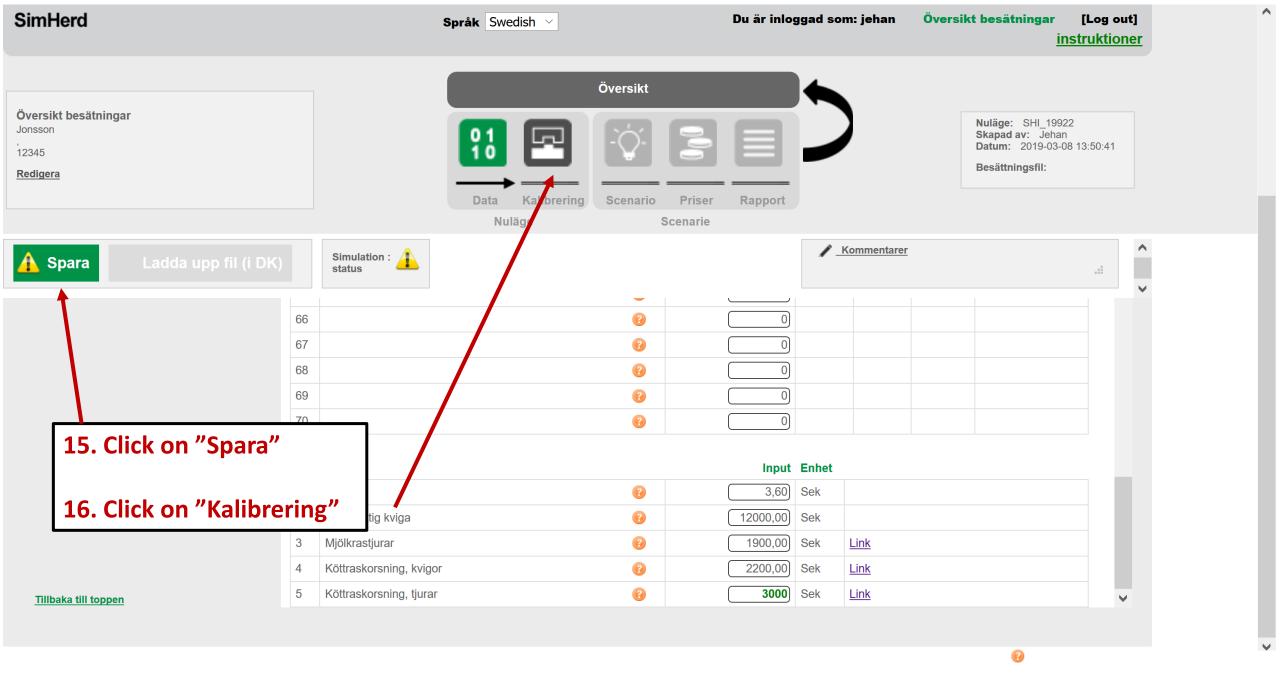

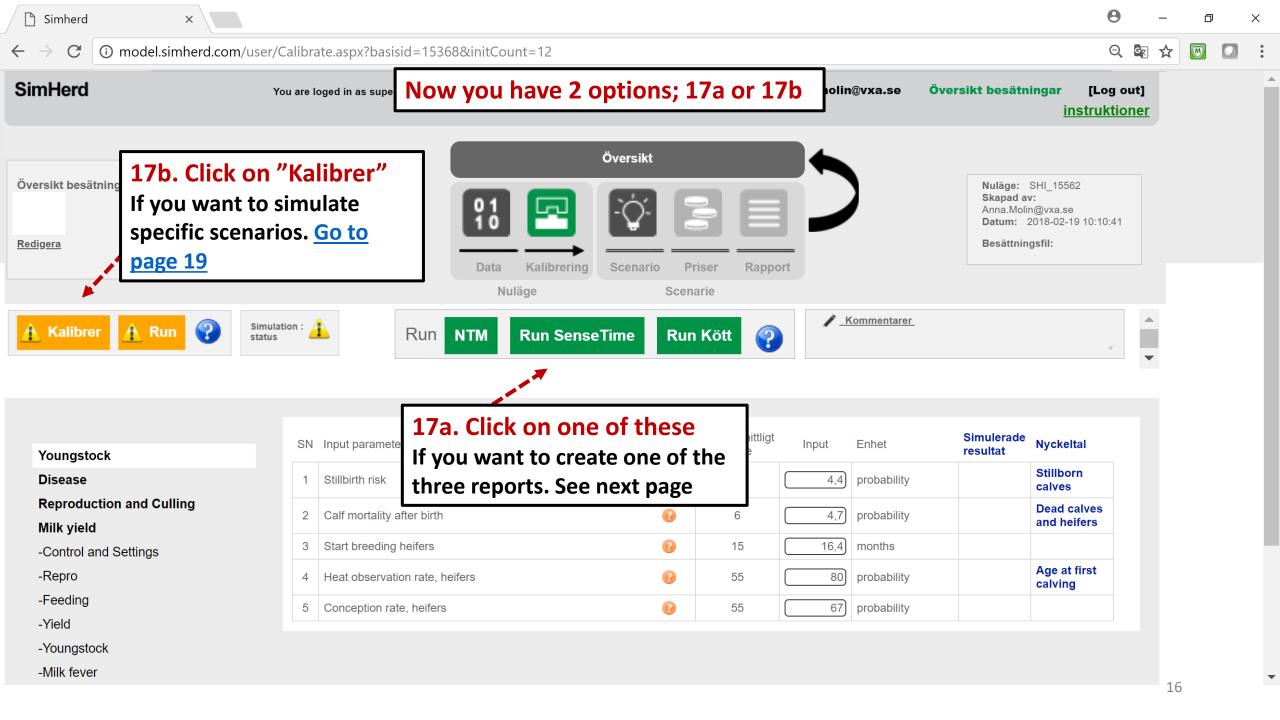

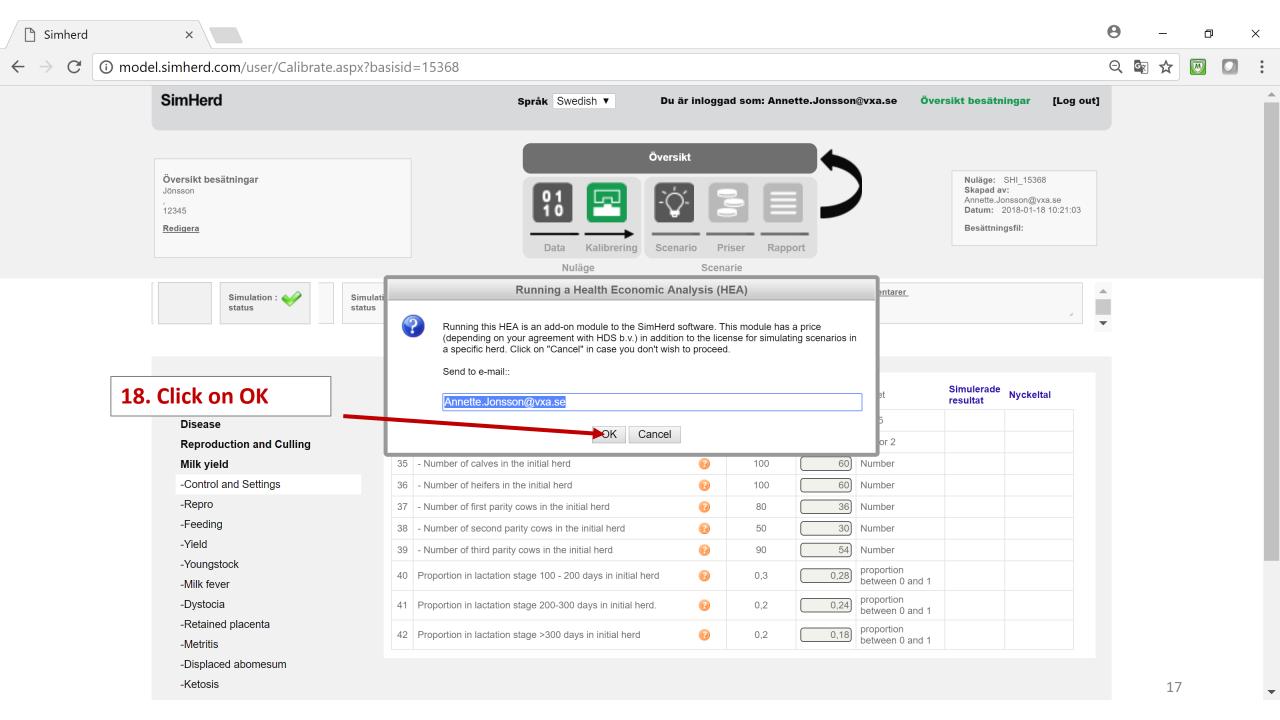

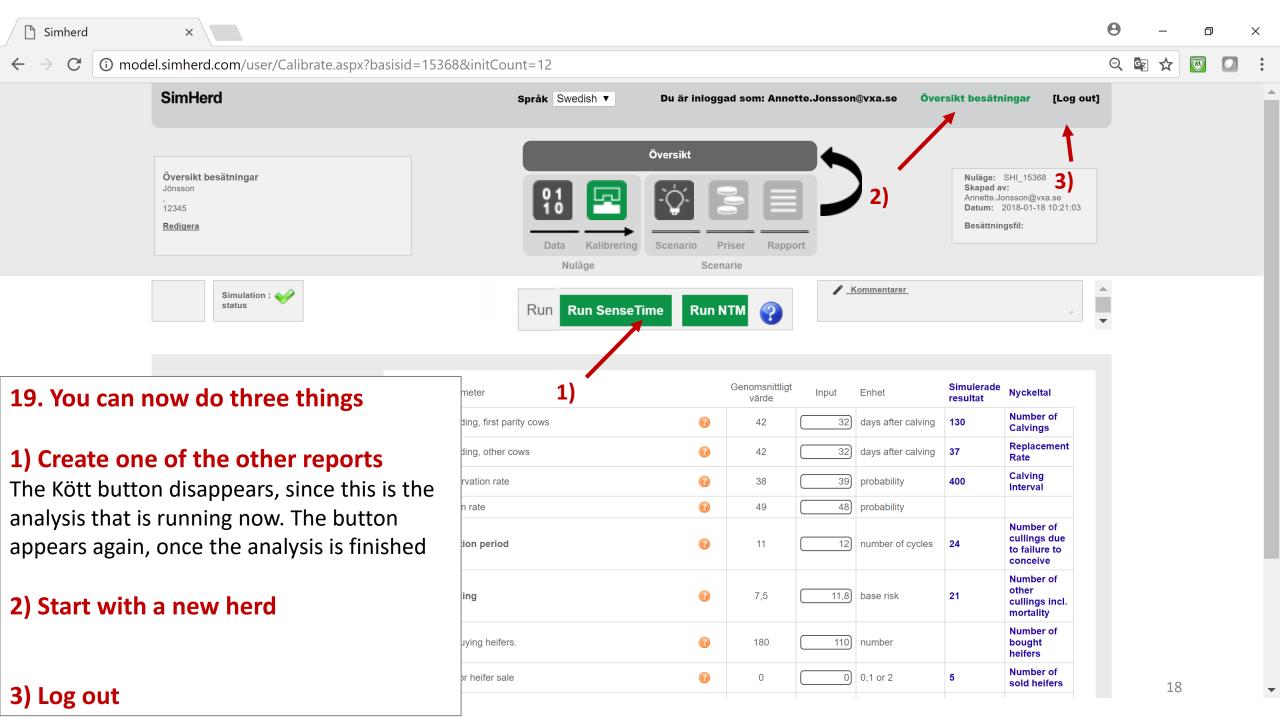

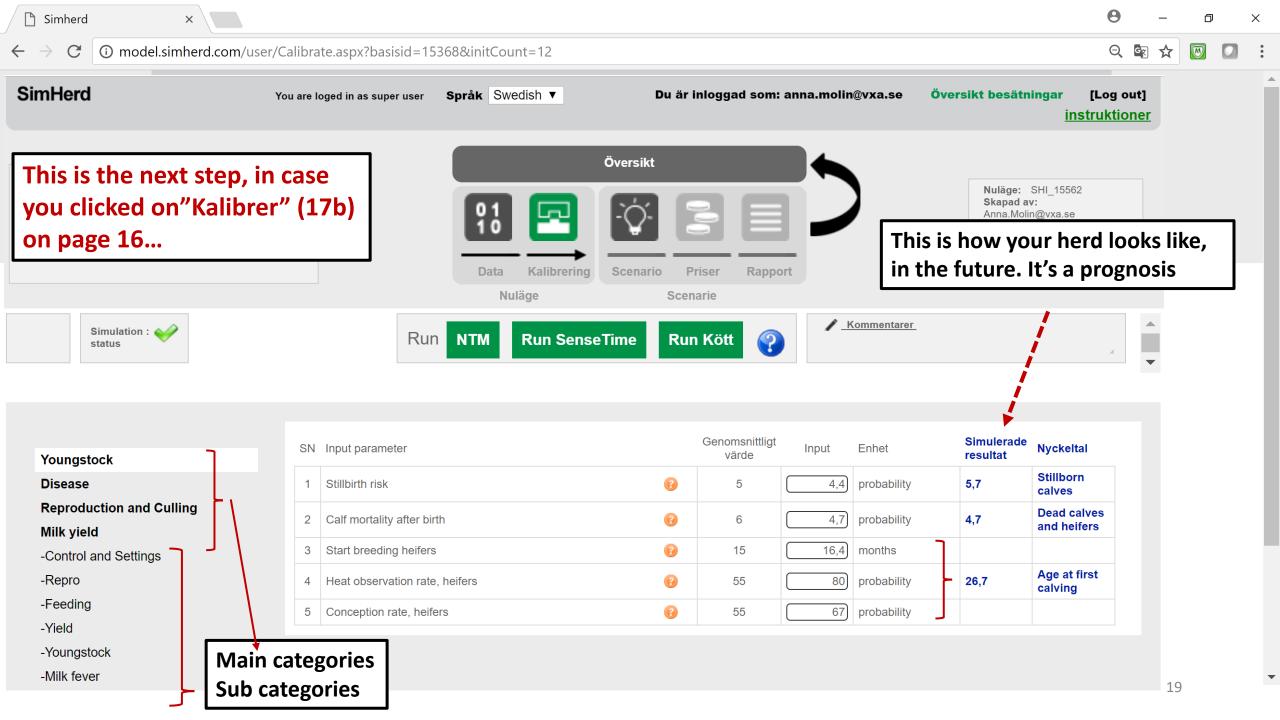

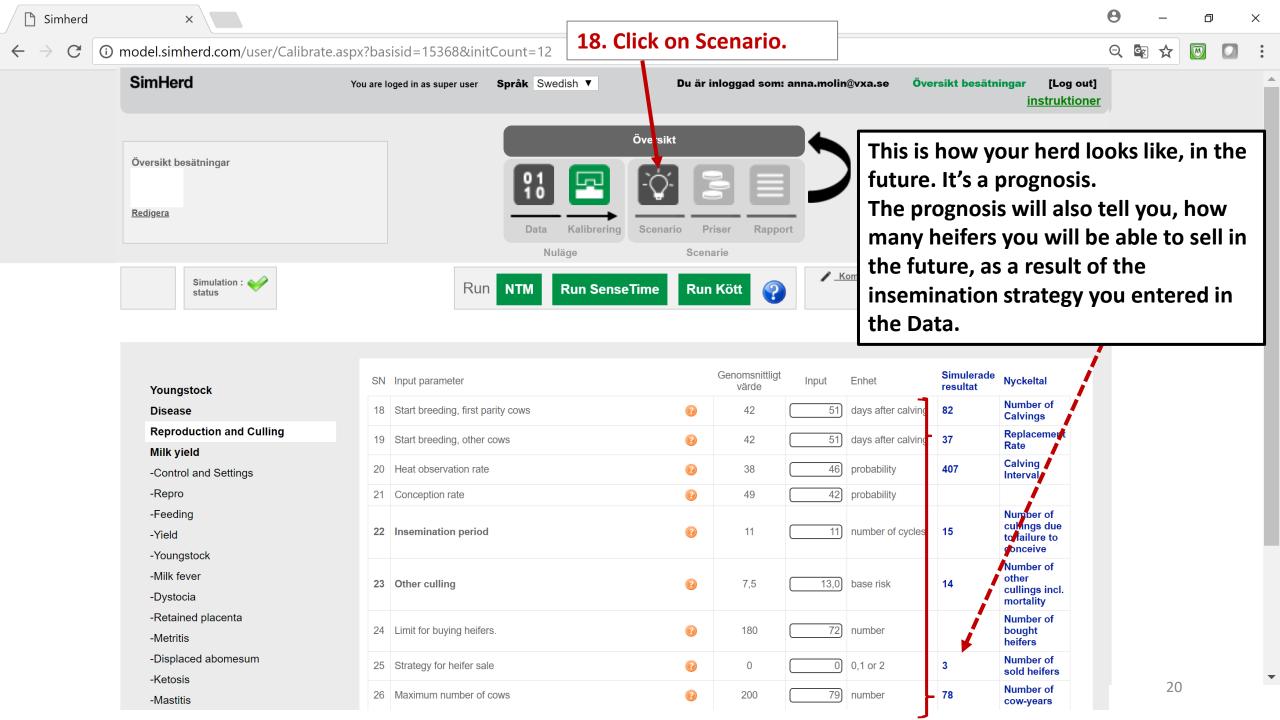

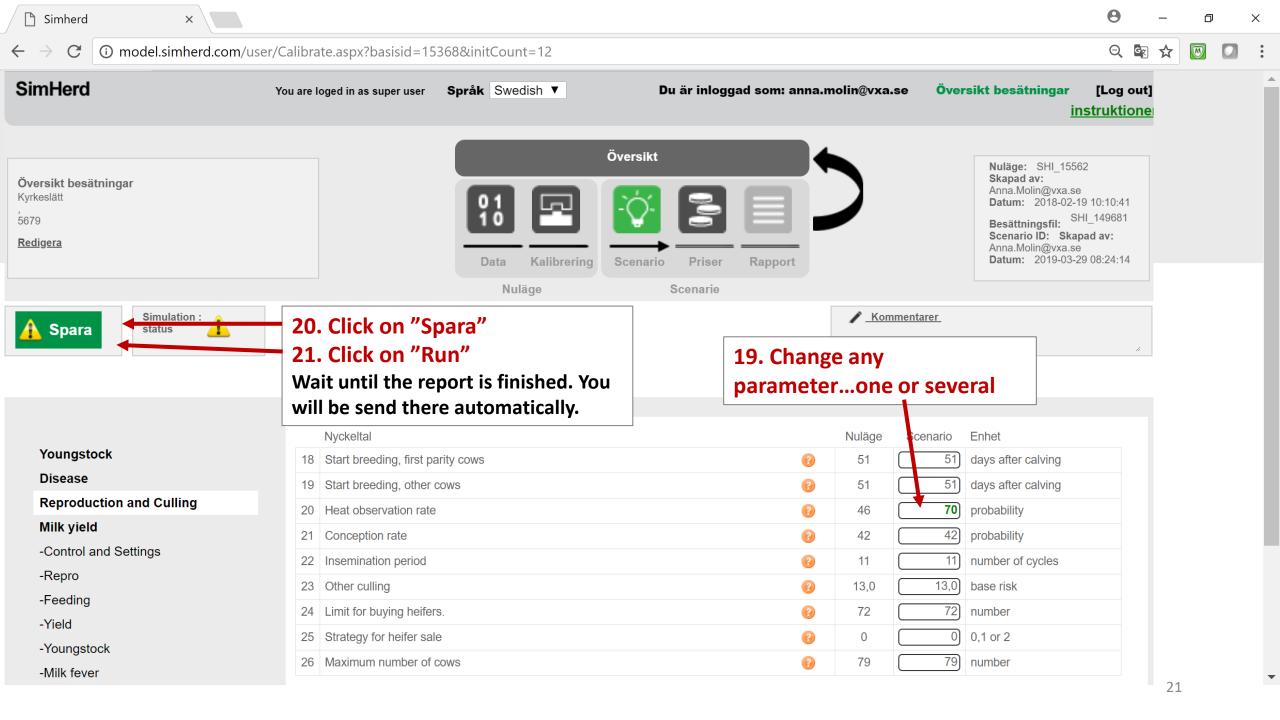

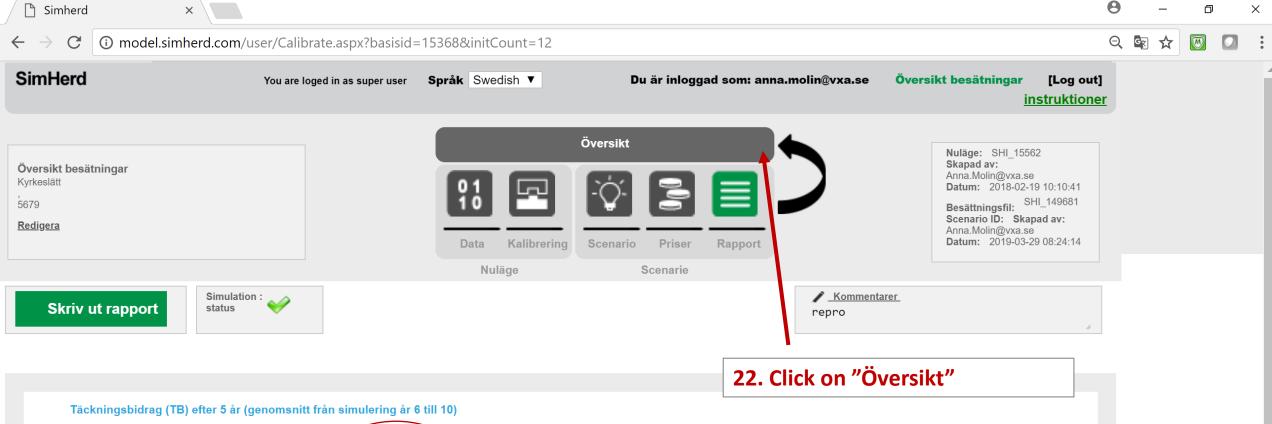

|               | Nuläge        | Scenario               | Skillnad   |            |
|---------------|---------------|------------------------|------------|------------|
| TB per år     | Sek 1.571.543 | Sek 1.619. <b>6</b> 92 | Sek 48.149 | ] <b>`</b> |
| TB per årsko  | Sek 20.200    | Sek 20.783             | Sek 583    |            |
| TB per kg ECM | Sek 1,666     | Sek 1,701              | Sek 0,034  |            |

## Mjölkavkastning och utfodring (genomsnitt från simulering år 6 till 10)

|                                                    | Nuläge | Scenario | Skillnad |
|----------------------------------------------------|--------|----------|----------|
| Kg ECM per årsko                                   | 12125  | 12222    | 97       |
| Kg ECM per 365 mjölkdagar                          | 13379  | 13697    | 318      |
| Celltal (x1000)                                    | 219838 | 222971   | 3134     |
| Leveransprocent                                    | 99,7   | 99,6     | 0,0      |
| Daglig avkastning (0-24 v.e.k.) förstakalvare      | 34,8   | 34,7     | -0,1     |
| Daglig avkastning (0-24 v.e.k.) äldre kor          | 45,4   | 45,6     | 0,1      |
| Daglig avkastning under hela laktationen, alla kor | 36,8   | 37,6     | 0,9      |

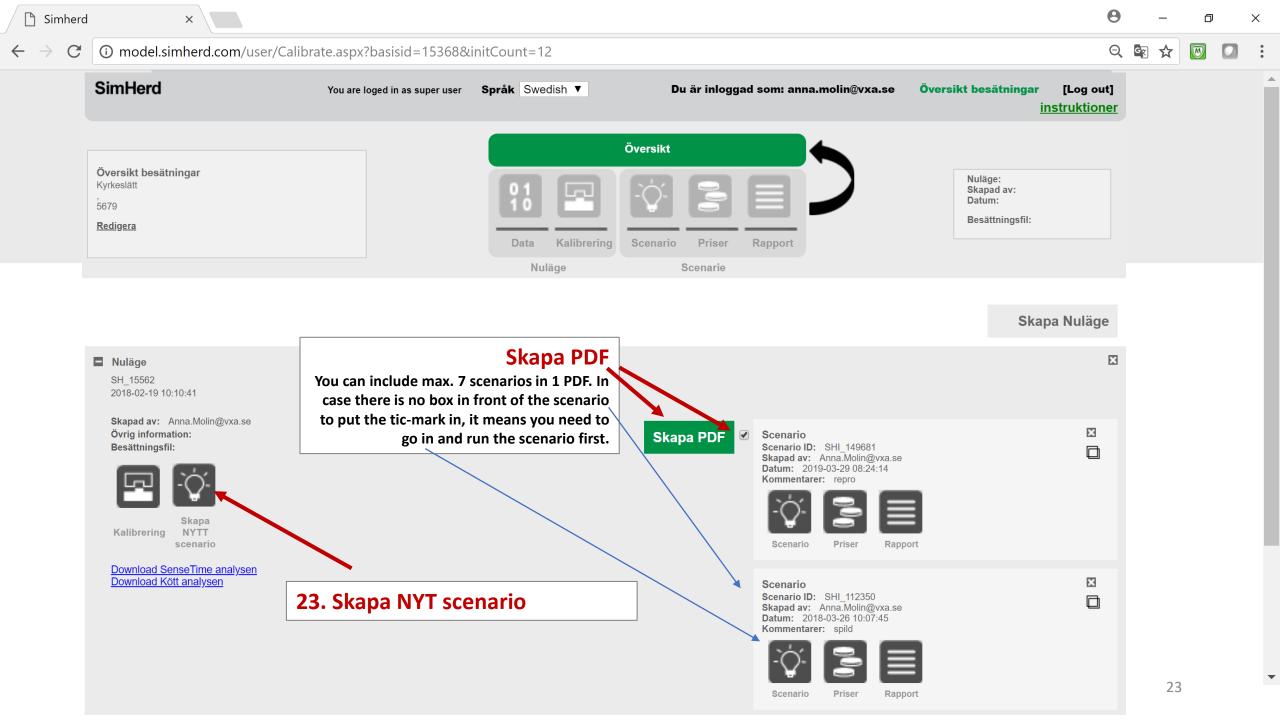